## **音楽再生/動画再生/画像再生/Myストッカー**

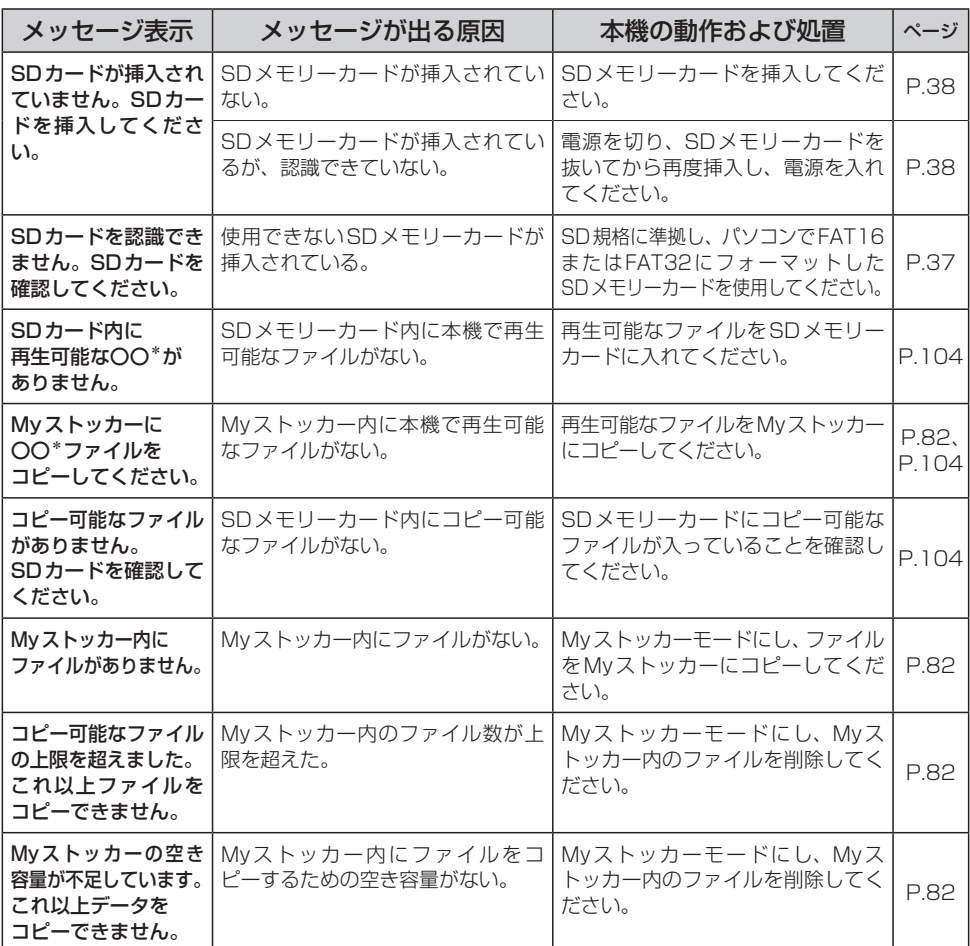

\*印…〇〇は、音楽ファイル、動画ファイル、画像ファイルによって表示が異なります。

## **万一、故障や異常が起こったら**

車を安全な場所に停車させて電源を切り、お買い上げの販売店、またはお近くの 「サービスご相談窓口」 に修理をご依頼ください。お客様による修理は、絶対におやめください。 ※故障や異常の状況は、できるだけ具体的にご連絡ください。

101**困ったとき**